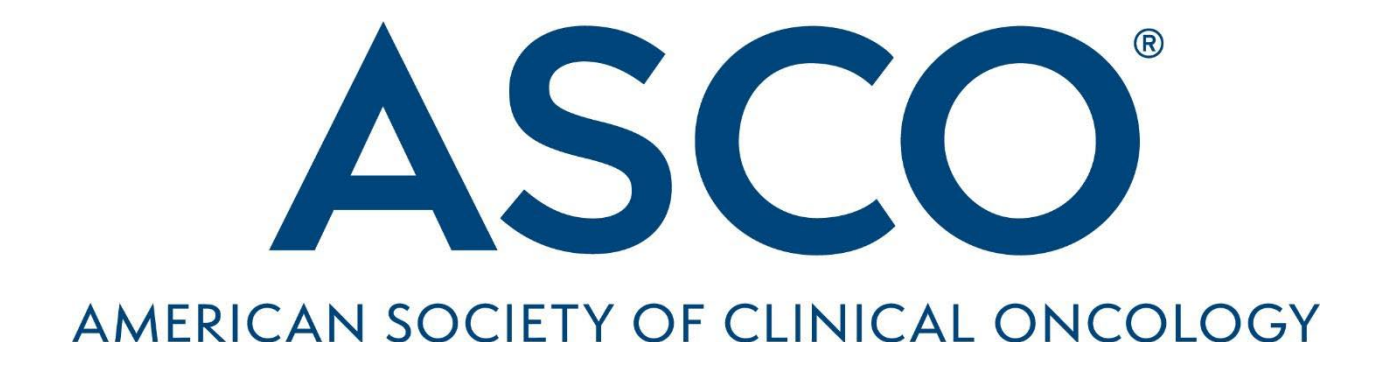

Value Framework Net Health Benefit Worksheet:

Advanced Disease Setting

## **About This Worksheet**

The American Society of Clinical Oncology (ASCO) Value Framework assesses the relative value of cancer therapies by calculating Net Health Benefit scores (NHBs) using measures of clinical benefits and toxicities, as demonstrated in randomized clinical trials.

ASCO has developed this "Value Framework Net Health Benefit Score Worksheet: Advanced Disease Setting," to provide step-by-step guidance for reliably calculating NHBs. ASCO acknowledges that trial interpretation is complex and that the accurate use of the framework requires a thorough understanding of its design and purpose. To assist users, the worksheet is heavily footnoted with guidance on resolving situations that may occur at extreme parameters within the framework and provides worked examples of calculations. The "Notes" field at the bottom of each page is intended to help users keep important information at-a-glance to assist with performing the framework's calculations.

This worksheet is divided into the following sections:

- Step 1 Clinical Benefit Scoring (p. 2)
- Step 2 Toxicity Scoring (p. 6)
- Step 3 Bonus Points (p. 8)
- Step 4 Final Net Health Benefit (p. 10)

You may contact ASCO regarding this worksheet at [valueframework@asco.org.](mailto:valueframework@asco.org)

More information on ASCO's efforts to achieve high-quality, high-value care for all patients with cancer is available at [www.asco.org/value.](http://www.asco.org/value)

### **General Notes**

- There may be more than one relevant reference for the NHB calculation. For example, a later publication may provide quality of life data for which a QoL bonus may be given, or a later publication may provide more detailed toxicity data or overall survival data. List all publications that were used in calculating the NHB.
- The term "experimental/new treatment" is used for consistency throughout the NHB tool to refer to the treatment whose net health benefit is of interest. It may be neither experimental or new in context.
- The term "standard/control treatment" is used for consistency throughout the NHB tool to refer to the reference treatment against which the treatment of interest's health benefits are being compared. It may not be a standard treatment in context, and it may not be a treatment at all, per se (i.e. placebo, "usual care", "surveillance").

### **Step 1 – Clinical Benefit Scoring**

Answer each question in Step 1 and follow the instructions depending on the answer.

### **1. A. Is a hazard ratio (HR) for overall survival reported AND was it statistically significant?**

- If YES, continue with this section below the line.
- If NO, go to 1. B. NO means EITHER there was no HR of overall survival reported OR one was reported but it was not statistically significant.

Enter the Hazard Ratio for overall survival in box 1 (e.g. 0.84). The hazard ratio should be in such a form that a value less than 1 shows benefit for the experimental/new treatment for which a net health benefit is being calculated. If it is not in this form (e.g. a value greater than 1 shows benefit) put the reciprocal of the hazard ratio in box 1 (i.e. Box  $1 = 1/HR$ ).

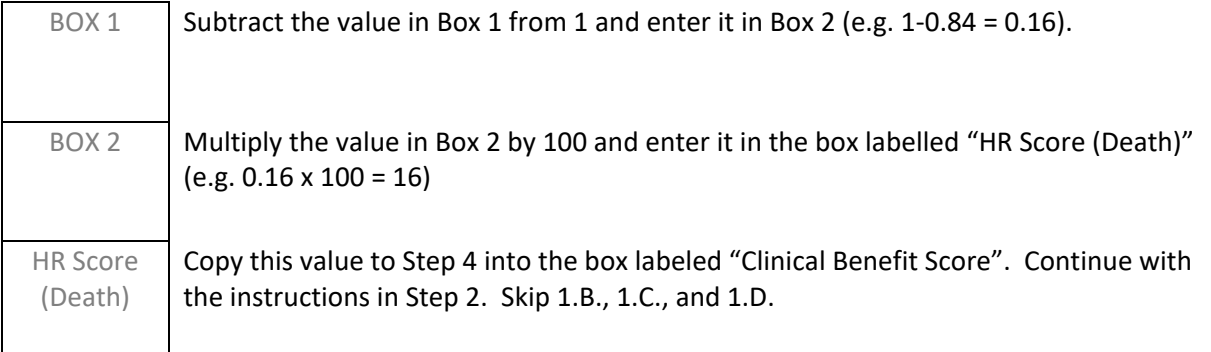

**1. B. Is the median overall survival (OS) reported for both arms of the trial AND is there a reported statistically significant difference between these values?** A statistically significant difference will likely be reported as either a log-rank p-value or as an increase in overall survival with a confidence interval that does not include no difference (e.g. improved survival of 3 months (95% CI 1-6 months). If a statistically significant HR for overall survival is reported, go back to section 1.A.

- If YES, continue with this section below the line.
- IF NO, go to 1.C. NO means EITHER the median overall survival is not reported for one or both arms OR there is no reported statistically significant difference in median overall survival between the arms.

Enter the median overall survival for the experimental/new arm in the box labelled "Median New" and the value for the control/standard arm in the box labelled "Median Control" (e.g. Median New = 8.1 months, Median Control = 6.3 months). Ensure that the two values are in the same units (i.e. both months, both days).

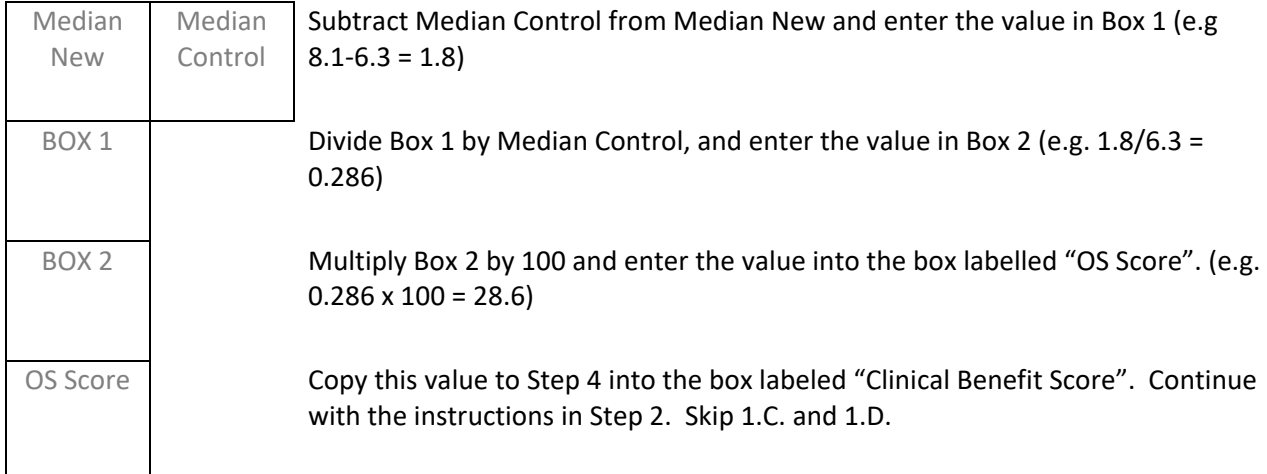

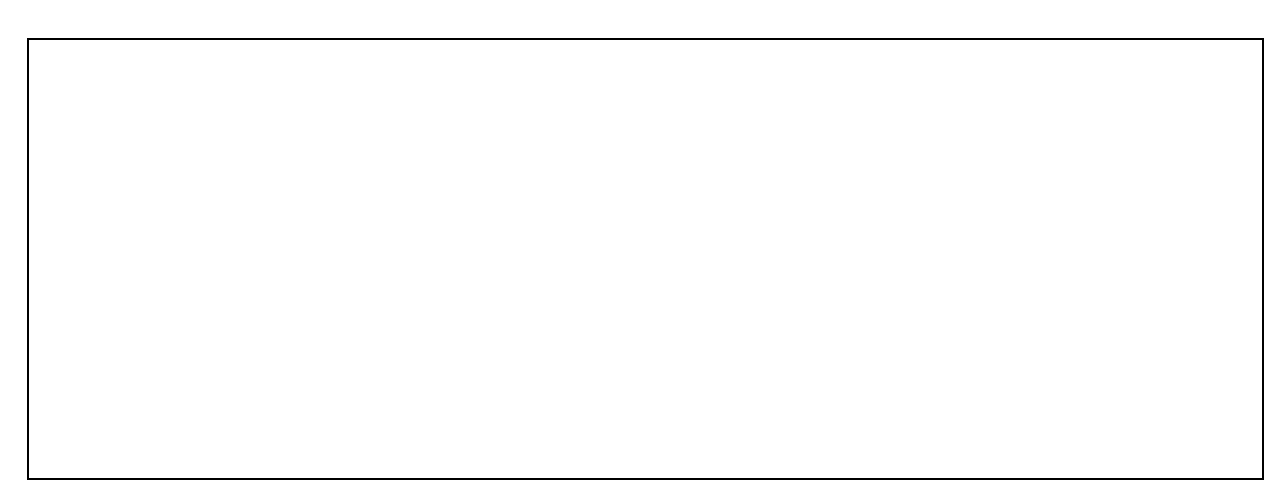

## **1. C. Is a hazard ratio (HR) for progression-free survival reported AND was it statistically significant?** This hazard ratio may be reported as event-free survival or by similar names. The event definitions should be reviewed to ensure that the outcome is measuring progression. However, do not use: time to disease progression, time to disease-related death, or other measure that does not incorporate death from all causes as part of its definition. If a statistically significant hazard ratio for overall survival or statistically significant difference in median overall survival are reported, go back to section 1.A. and/or 1.B.

- If YES, continue with this section below the line.
- If NO, go to 1. D. NO means EITHER there was no HR for disease progression reported OR one was reported but it was not statistically significant.

Enter the Hazard Ratio for progression-free survival in box 1 (e.g. 0.84). The hazard ratio should be in such a form that a value less than 1 shows benefit for the experimental/new treatment for which a net health benefit is being calculated. If it is not in this form (e.g. a value greater than 1 shows benefit) put the reciprocal of the hazard ratio in box 1 (i.e. Box  $1 = 1/HR$ ).

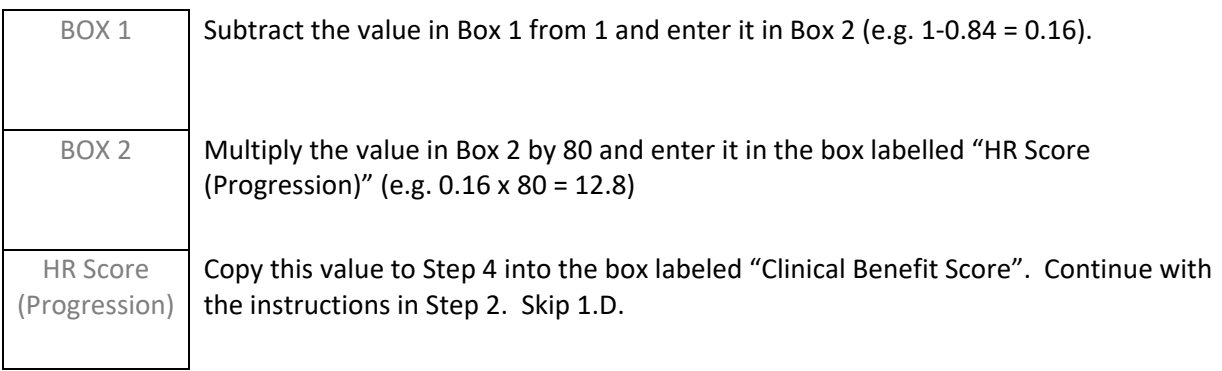

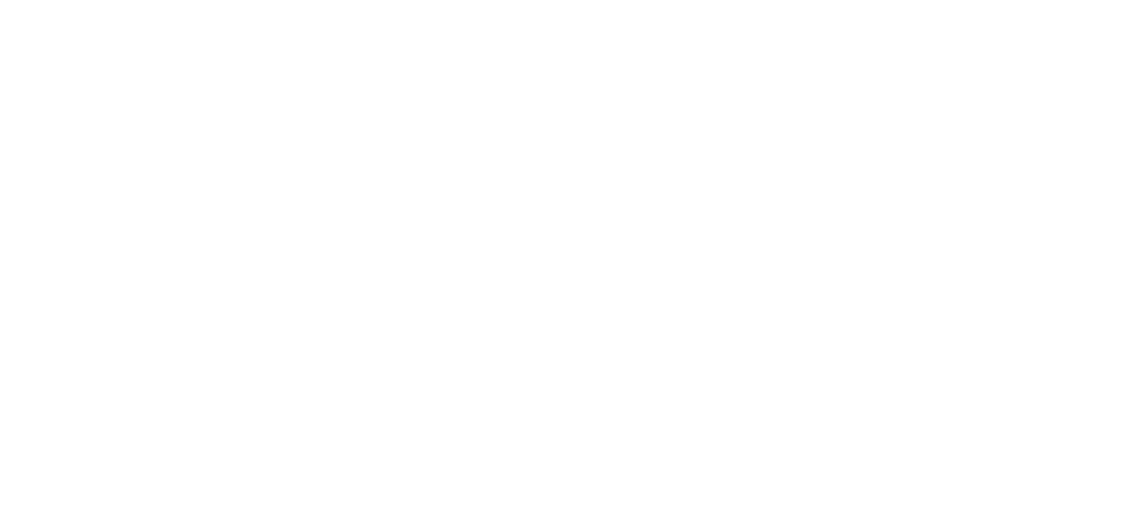

**1. D. Is the median progression-free survival reported for both arms of the trial AND is there a**

**reported statistically significant difference between these values?** A statistically significant difference will likely be reported as either a log-rank p-value or as an increase in progression-free survival with a confidence interval that does not include no difference (e.g. improved survival of 3 months (95% CI 1-6 months). Progression-free survival may be reported as event-free survival but the event definitions should be reviewed to ensure that the outcome is measuring progression. Do not use median time to progression, median time to cancer-related death, or similar measures that do not incorporate death from all causes as part of the definition. If a statistically significant HR for overall survival, median overall survival difference, or HR for progression-free survival is reported, go back to section 1.A., section 1.B. and/or section 1.C.

- If YES, continue with this section below the line.
- IF NO, then a Net Health Benefit cannot be calculated from this trial. NO means EITHER the median progression-free survival is not reported for one or both arms OR there is no reported statistically significant difference in median overall survival between the arms. While the JCO article upon which this worksheet is based references the potential use of objective response rate as a clinical benefit outcome, in practice using this outcome from non-comparative studies is impossible, as toxicity scores cannot be calculated for single-arm studies. Therefore, the use of objective response rate when it is the ONLY outcome reported is not covered by the worksheet.

Enter the median progression-free survival for the experimental/new arm in the box labelled "Median New" and the value for the control/standard arm in the box labelled "Median Control" (e.g. Median New = 8.1 months, Median Control = 6.3 months). Ensure that the two values are in the same units (i.e. both months, both days).

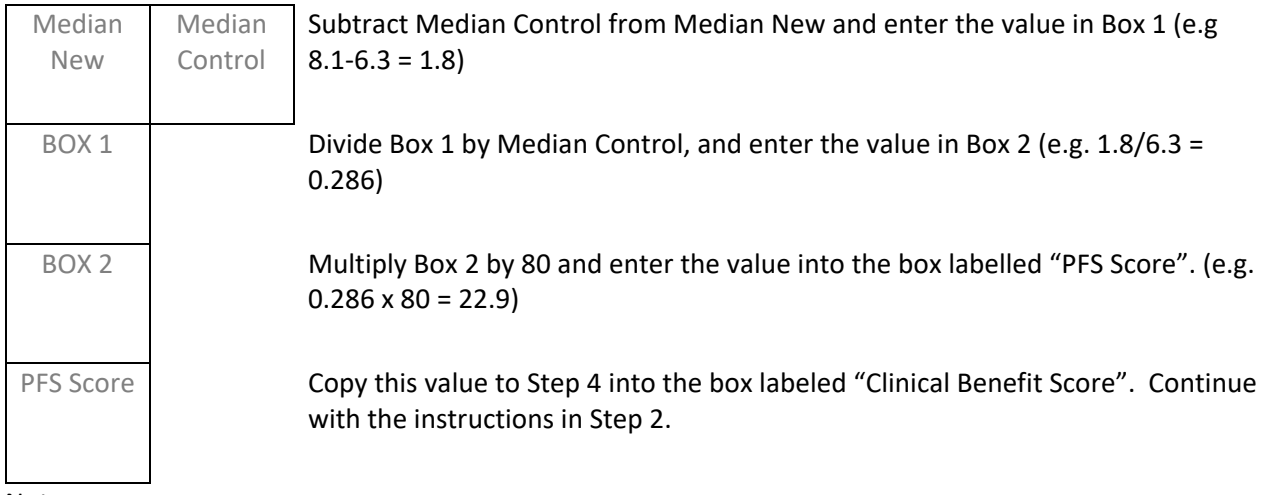

### **Step 2 – Toxicity Scoring**

2. A. For each toxicity that was reported that is considered clinically relevant, determine the percentage of patients in each arm that experienced a Grade 1 or 2 toxicity (G1-2) and the percentage of patients that experienced a Grade 3 or 4 toxicity (G3-4) of that type. For this purpose, a clinically relevant toxicity is a toxicity that is experienced by the patient, as opposed to a laboratory value, physiological measurement, or similar. If toxicities are only reported in aggregate form, or if only a limited number of toxicities are reported separately, calculating a toxicity score, and therefore the overall net health benefit score, may not be possible. Also, these percentages may need to be calculated by the rater from the published information. For example, if the percentage of patients that experienced a G3-4 toxicity and the percentage that experienced toxicity of any grade are reported, the G1-2 toxicity may be calculated as the difference between those values (assuming no Grade 5 toxicity). Or, if toxicity is reported by Grade, the sum of the Grade 1 and 2 percentages is the G1-2 toxicity percentage, and the sum of the Grade 3 and 4 percentages is the G3-4 toxicity.

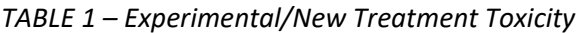

|                                              | Grade 1 and 2<br>percentage<br>$> = 10%$ | Grade 1 and 2<br>percentage<br>>0% and <10% | Grade 3 and<br>4<br>percentage<br>$> = 5%$ | Grade 3 and<br>4<br>percentage<br>$>0\%$ and<br>$<$ 5% |                                       |
|----------------------------------------------|------------------------------------------|---------------------------------------------|--------------------------------------------|--------------------------------------------------------|---------------------------------------|
| <b>Toxicities (list</b><br>out)              |                                          |                                             |                                            |                                                        | Total                                 |
| Number of<br><b>Toxicities</b>               |                                          |                                             |                                            |                                                        | Experimental/New<br>(Sum of Totals by |
| Weight                                       | 1                                        | 0.5                                         | 2                                          | 1.5                                                    | Category)                             |
| Total by<br>Category<br>(Number *<br>Weight) |                                          |                                             |                                            |                                                        |                                       |

*TABLE 2 – Standard/Control Treatment Toxicity*

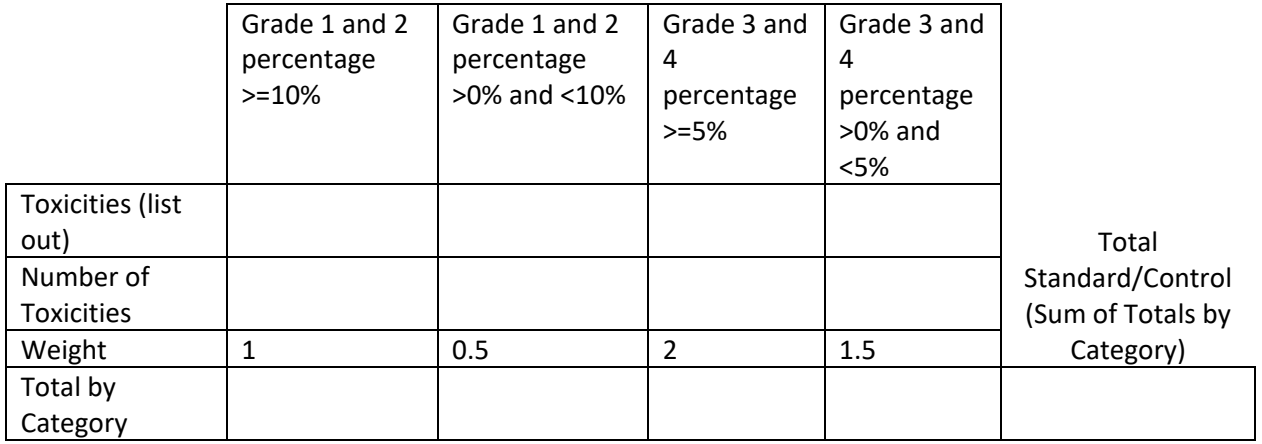

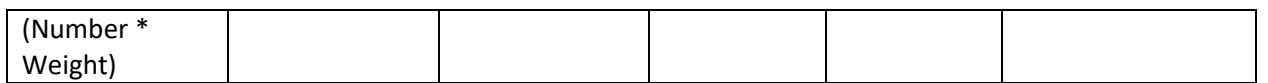

## 2.B. Continue below.

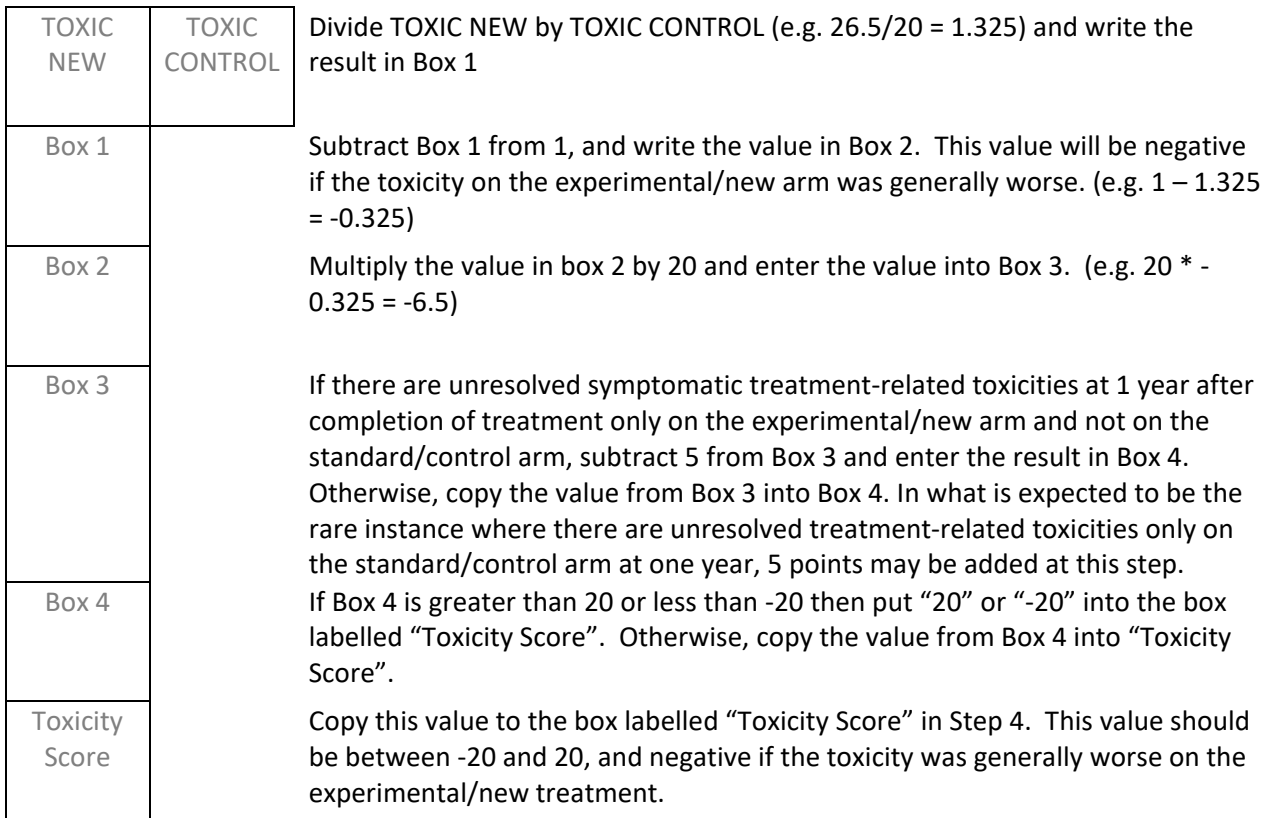

# **Step 3 – Bonus Points**

### **Step 3.A. – Tail of the Curve Bonus**

If no Kaplan-Meier curves are reported for overall or progression-free survival, go on to Step 3.B.

Record the median overall survival, or the median progression free-survival if overall survival is not reported, for the standard/control arm in Box 1. (e.g. 12.3 months)

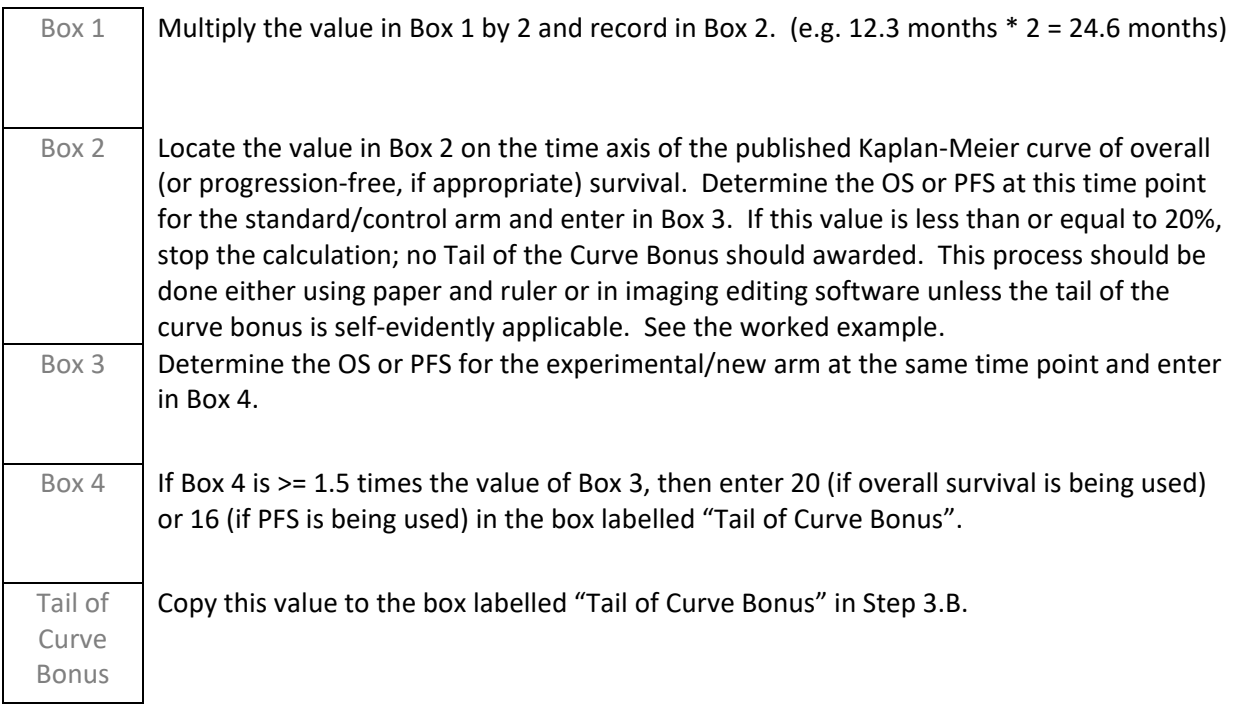

# **Step 3. B. Final Bonus Point Calculation**

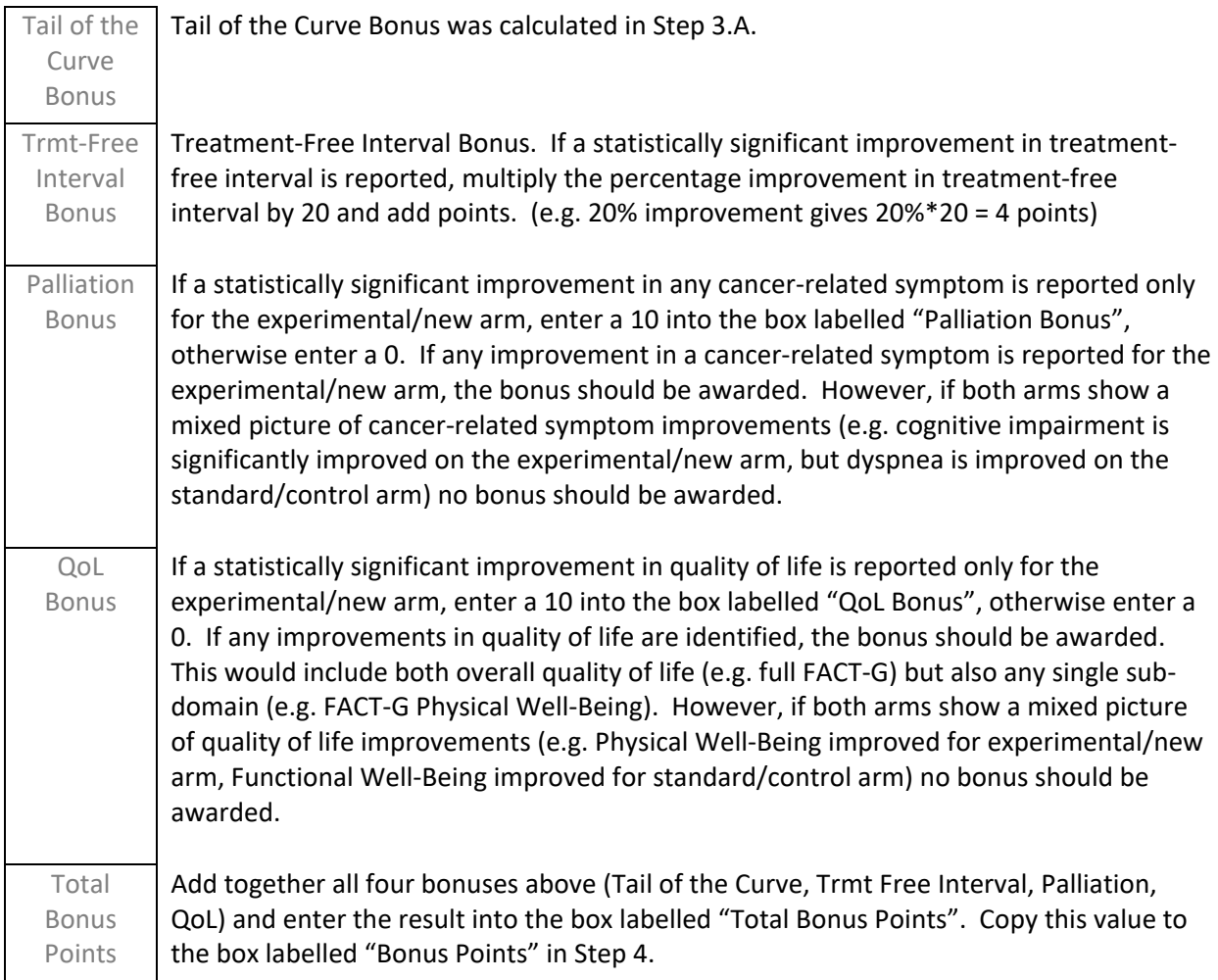

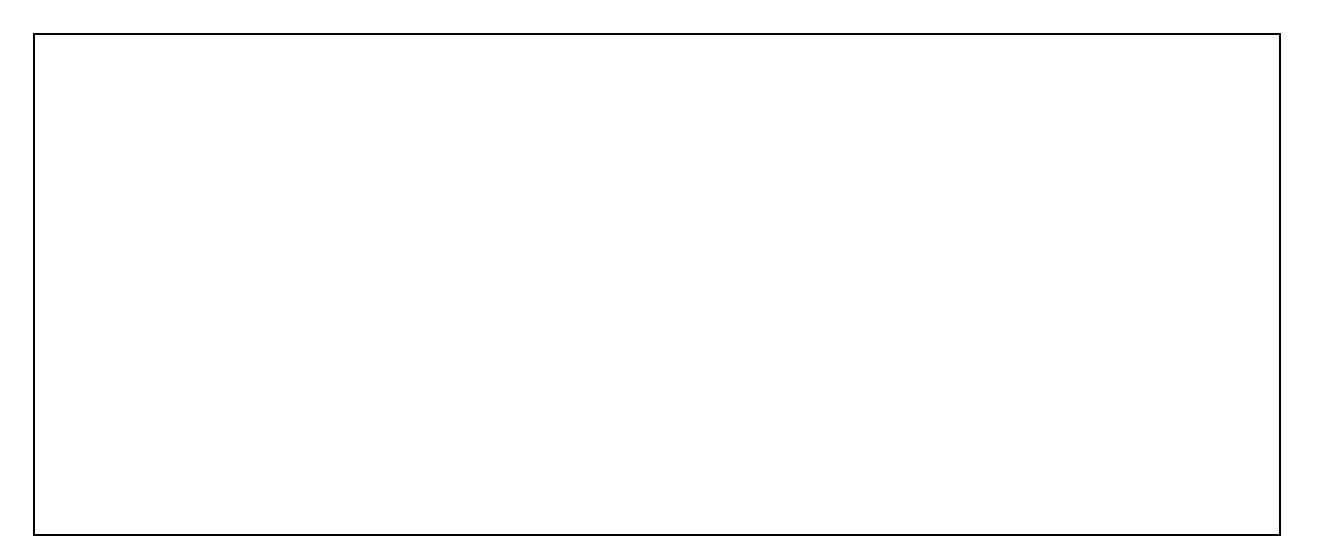

## **Step 4. Final Net Health Benefit.**

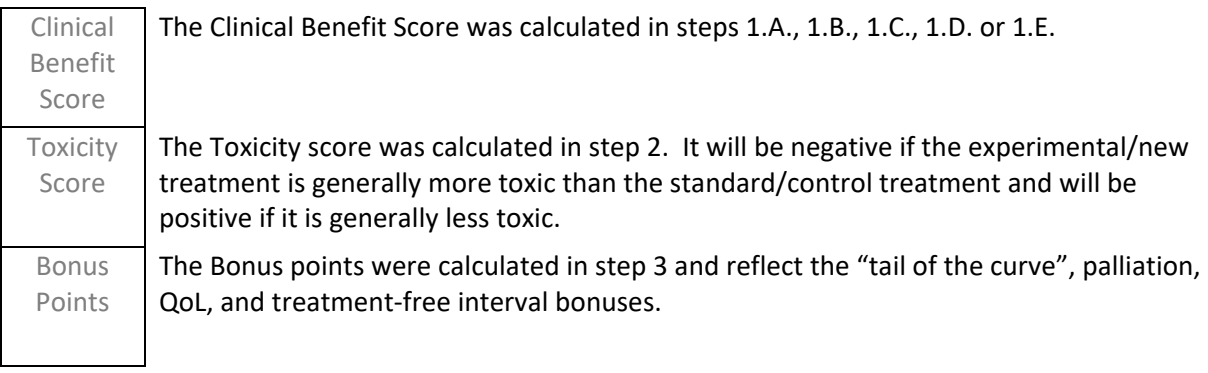

Add the Clinical Benefit Score, Toxicity Score, and Bonus Points together and put the result into the box labelled "Net Health Benefit"

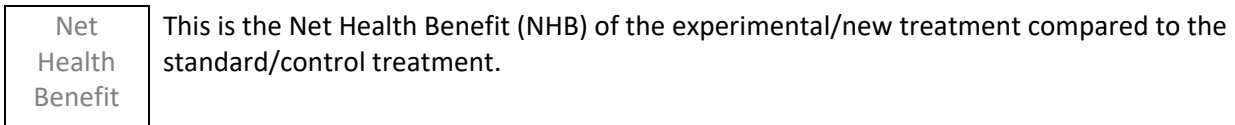

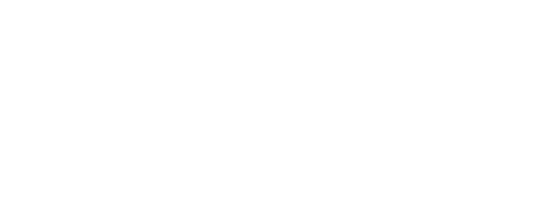

### WORKED EXAMPLE

This example uses the report by Van Cutsem et al of a randomized trial of aflibercept versus placebo in patients with metastatic colorectal cancer who are receiving fluorouracil, leucovorin, and irinotecan (FOLFIRIT) and who had previously received an oxaliplatin containing regimen<sup>[A](#page-11-0)</sup>.

### STEP 1.

The following figure can be found in the Van Cutsem et al study report.

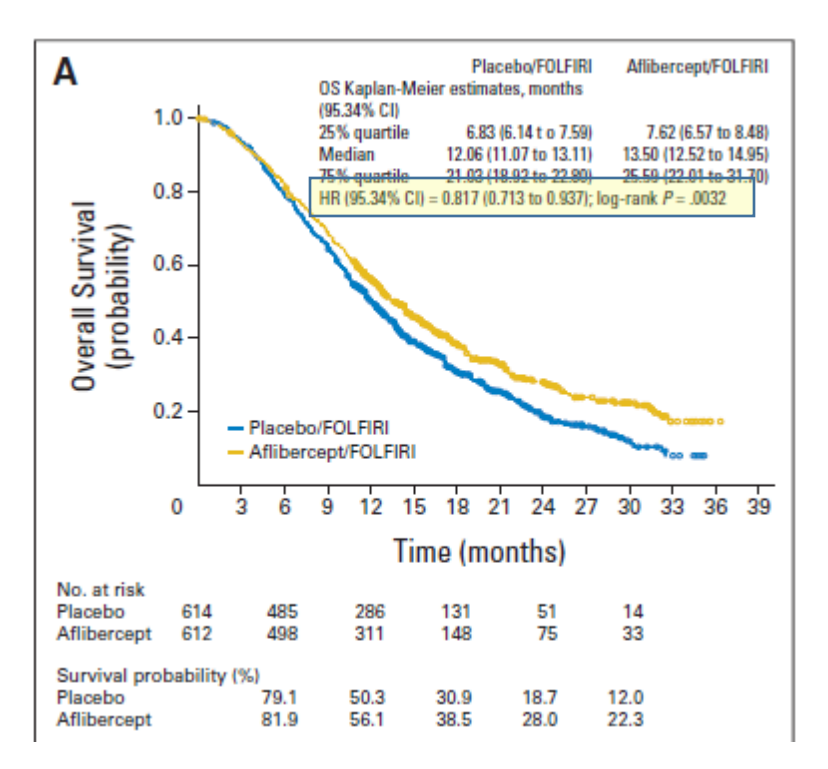

The noted hazard ratio 0.817 (95.34% CI, 0.713-0.937) is also found in the text. This study used methods that corrected for interim analyses, thus the 95.34% confidence interval. As this is a statistically significant improvement in overall survival, this study should receive points in Step 1.A. The worksheet would be as follows:

### **Step 1 – Clinical Benefit Scoring**

Answer each question in Step 1 and follow the instructions depending on the answer.

### **1. A. Is a hazard ratio (HR) of overall survival reported AND was it statistically significant?**

- If YES, continue with this section below the line.
- If NO, go to 1. B. NO means EITHER there was no HR of overall survival reported OR one was reported but it was not statistically significant.

Enter the Hazard Ratio for overall survival in box 1:

BOX 1 Subtract the value in Box 1 from 1 and enter it in Box 2.

**0.817**

<span id="page-11-0"></span><sup>A</sup> J Clin Oncol 2012;30:3499-3506.

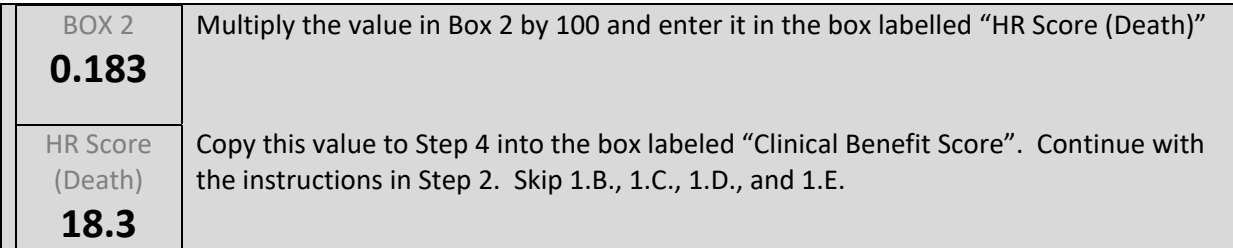

As noted above, you would now skip to step 2, all the points that should be awarded in Step 1 have been awarded.

#### STEP 2

In the report by Van Cutsem et al the following table is found:

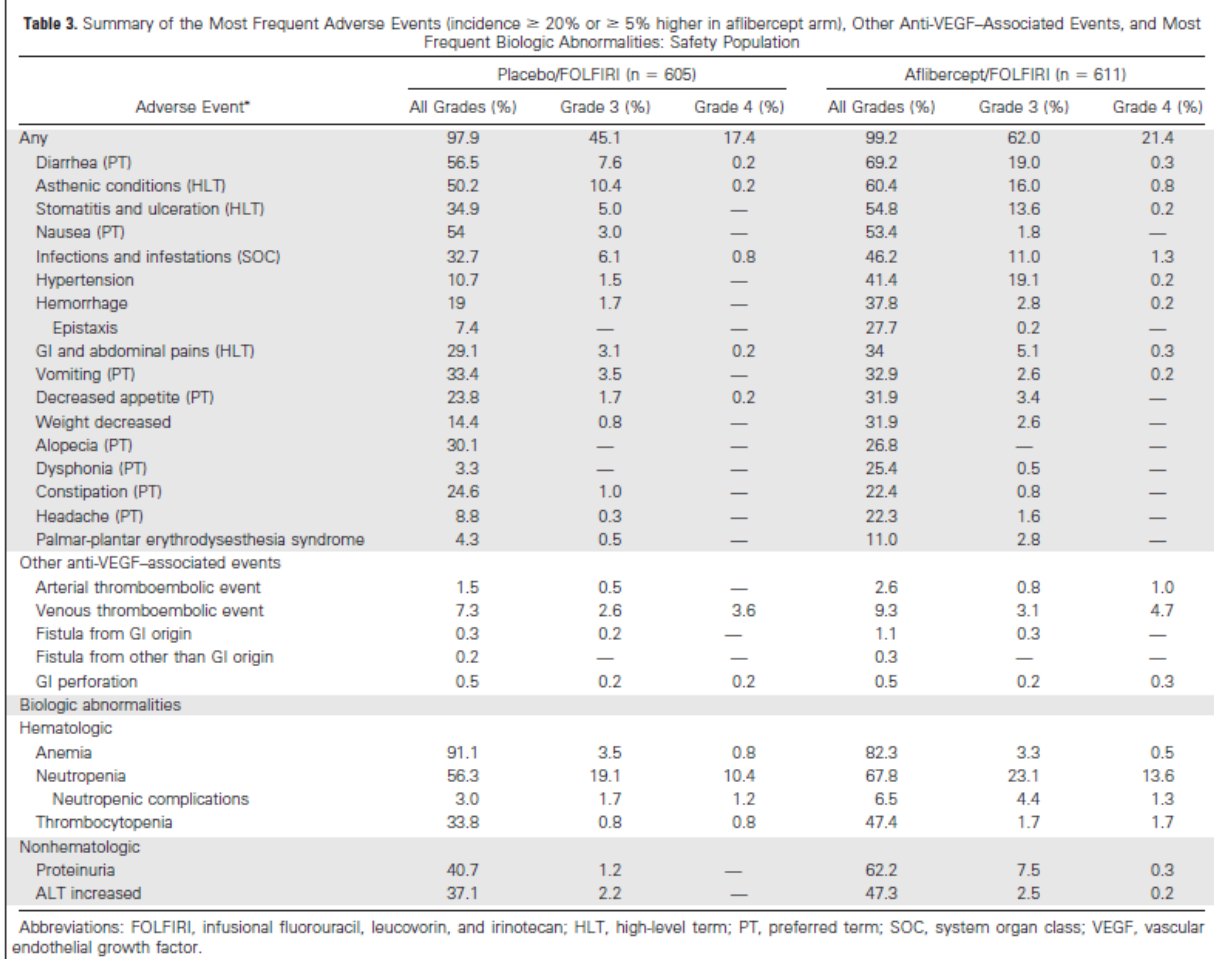

\*Grades were determined according to National Cancer Institute Common Terminology Criteria of Adverse Events, version 3.0.

In this case, we see that the grade 3 and grade 4 toxicities are reported separately, and there is no separate reporting of grade 1 and 2 toxicity. Therefore, some extra processing is necessary to calculate the toxicity score. The grade 3 and 4 need to be added together to determine the overall percentage,

and then this value must be subtracted from the all grade percentage to determine the grade 1 and 2 percentage. For example, diarrhea is listed as: All Grades 69.2%, Grade 3 19.0%, Grade 4 0.3%. Therefore, the diarrhea grade 3 and 4 percentage is 19.0% + 0.3% = 19.3%, and the grade 1 and 2 percentage is 69.2% - 19.3% = 49.9%. This must be done for all of the relevant toxicities.

This leads to the following tables in the worksheet. The experimental/new arm is aflibercept, the standard/control arm is placebo.

### **Step 2 – Toxicity Scoring**

2. A. For each toxicity that has been identified, determine the percentage of patients in each arm that experienced a Grade 1 or 2 toxicity (G1-2) and the percentage of patients that experienced a Grade 3 or 4 toxicity (G3-4) of that type.

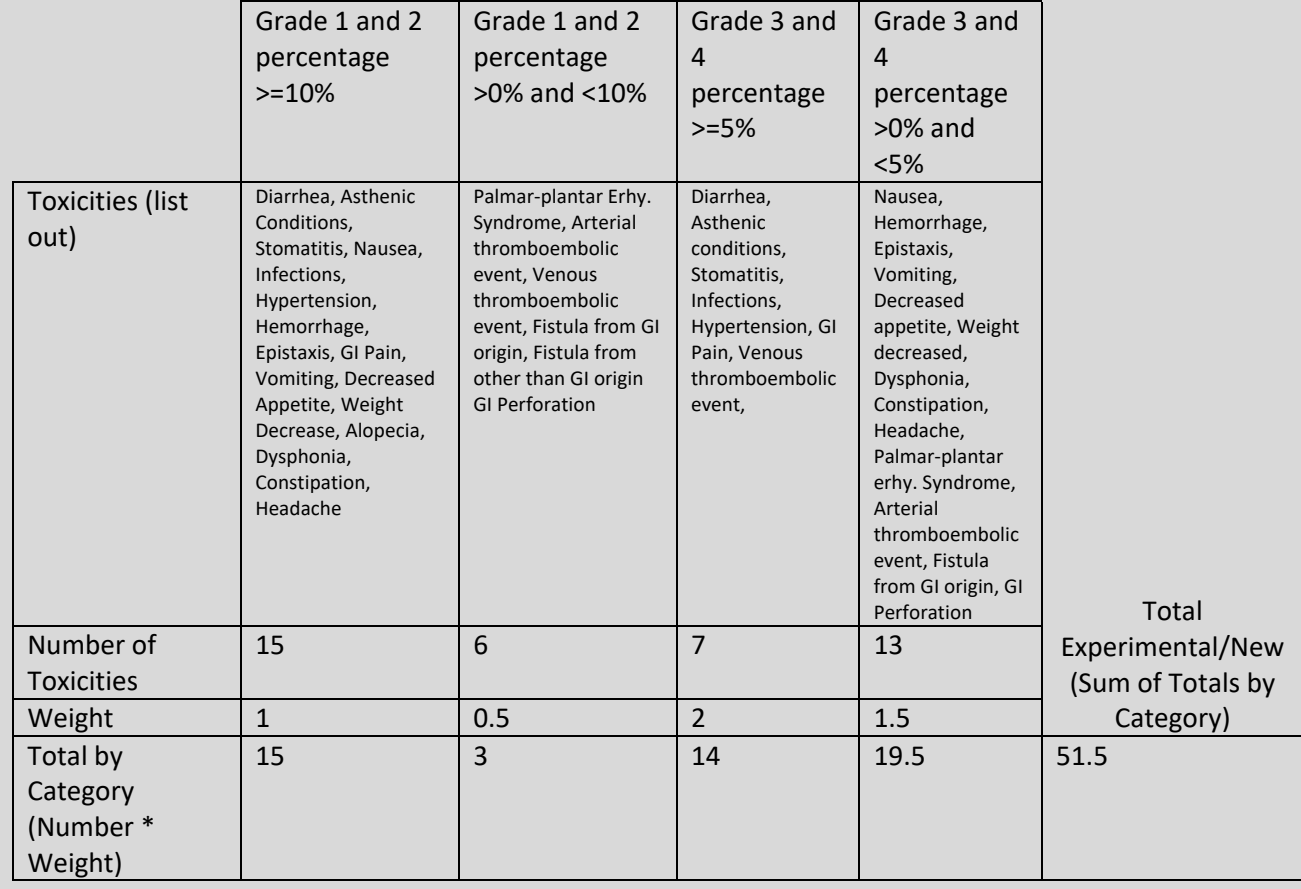

*TABLE 1 – Experimental/New Treatment Toxicity*

### *TABLE 2 – Standard/Control Treatment Toxicity*

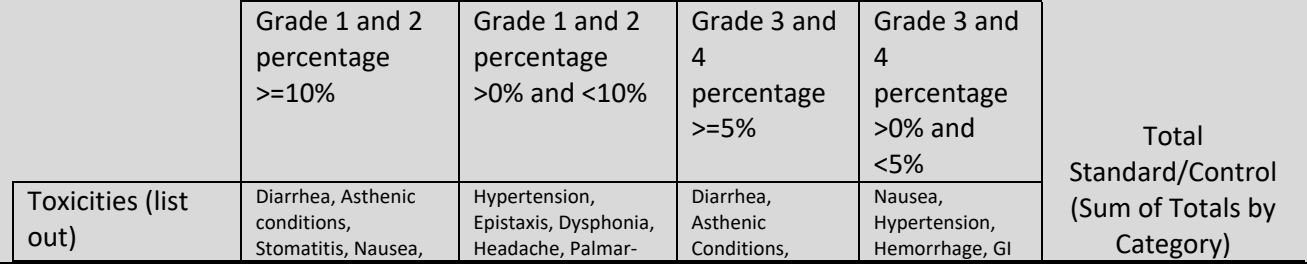

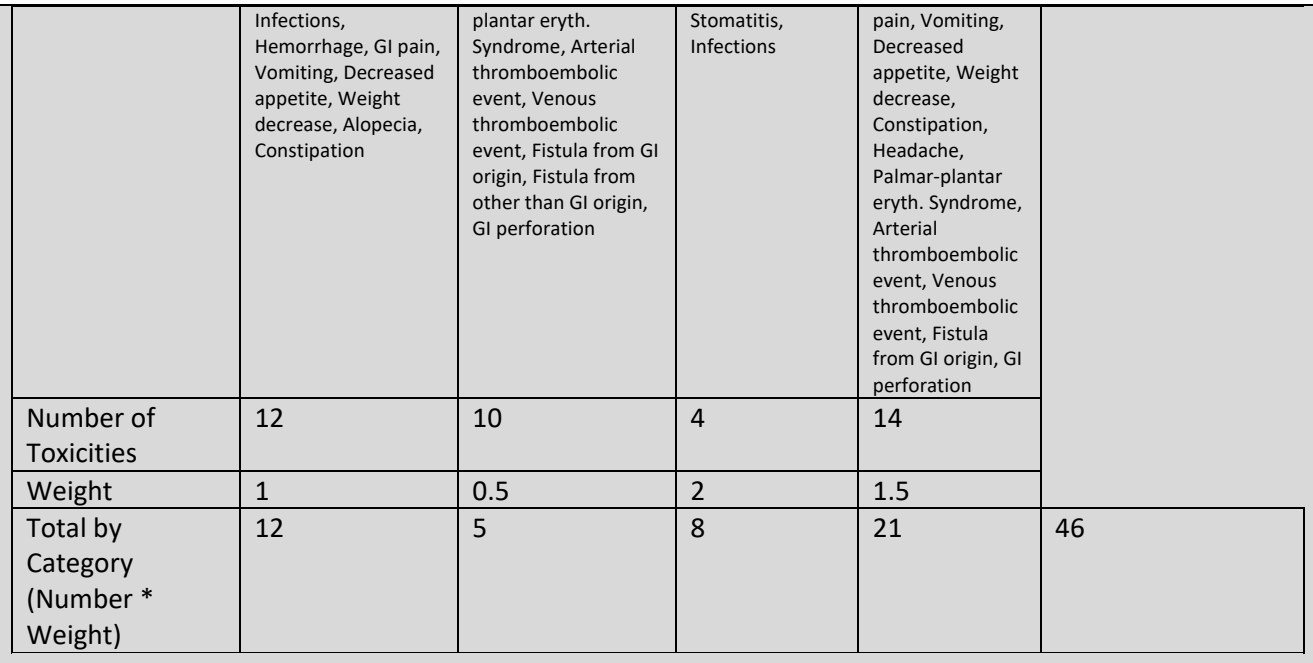

# 2.C. Continue below.

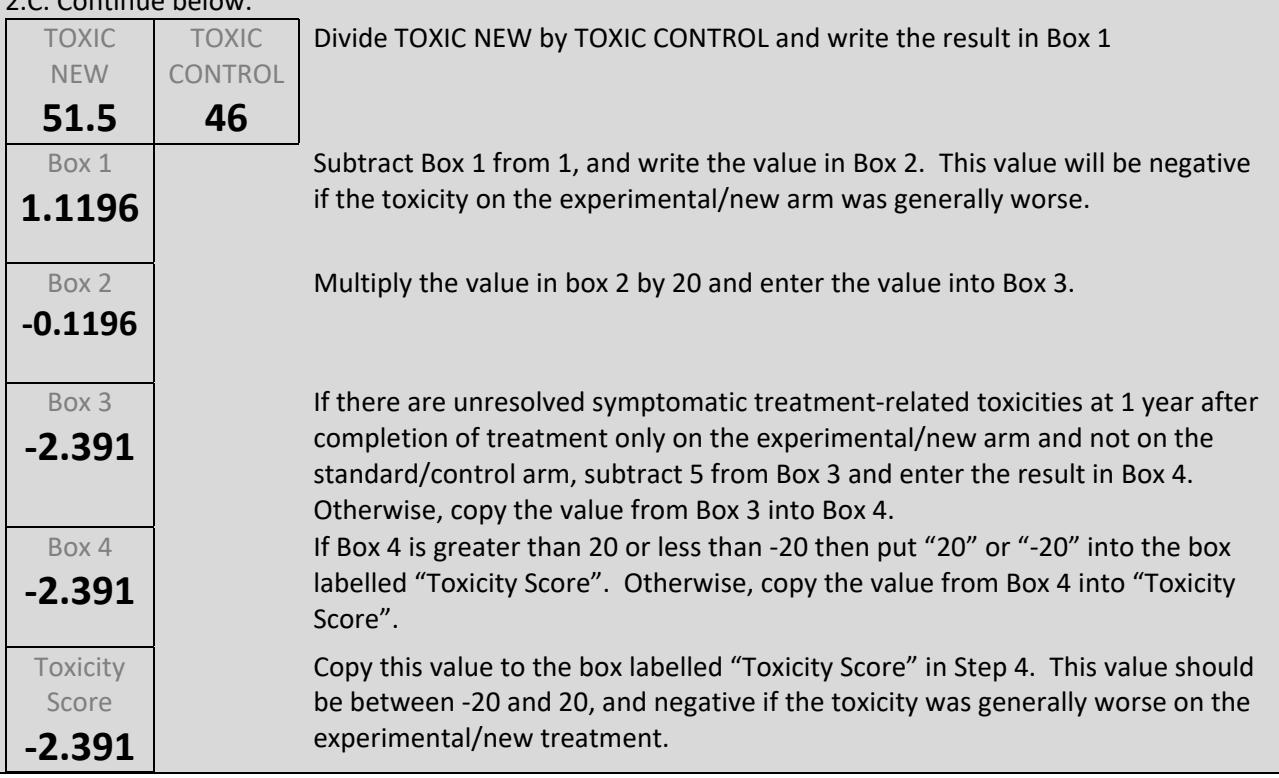

# STEP 3

Returning to the diagram show in Step 1…

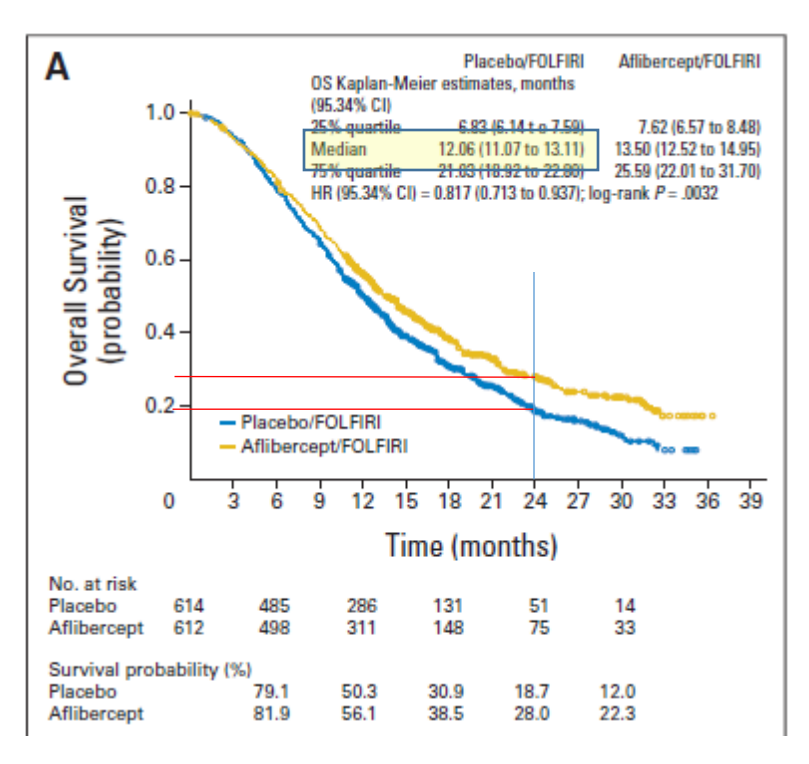

we see that the median overall survival in the control arm was 12.06 months. We know from the worked example for Step 1.A. that there was a significant difference in overall survival.

On this figure, a blue line has been drawn at at 24.12, twice the standard/control arm median overall survival. The red lines show the % remaining at those time points in each arm; ~19% on the standard/control arm and approximately ~27% Therefore the worksheet looks like this:

### **Step 3 – Bonus Points**

#### **Step 3.A. – Tail of the Curve Bonus**

If no Kaplan-Meier curves are reported for overall or progression-free survival, go on to Step 3.B.

Record the median overall survival, or the median progression free-survival if overall survival is not reported, for the standard/control arm in Box 1.

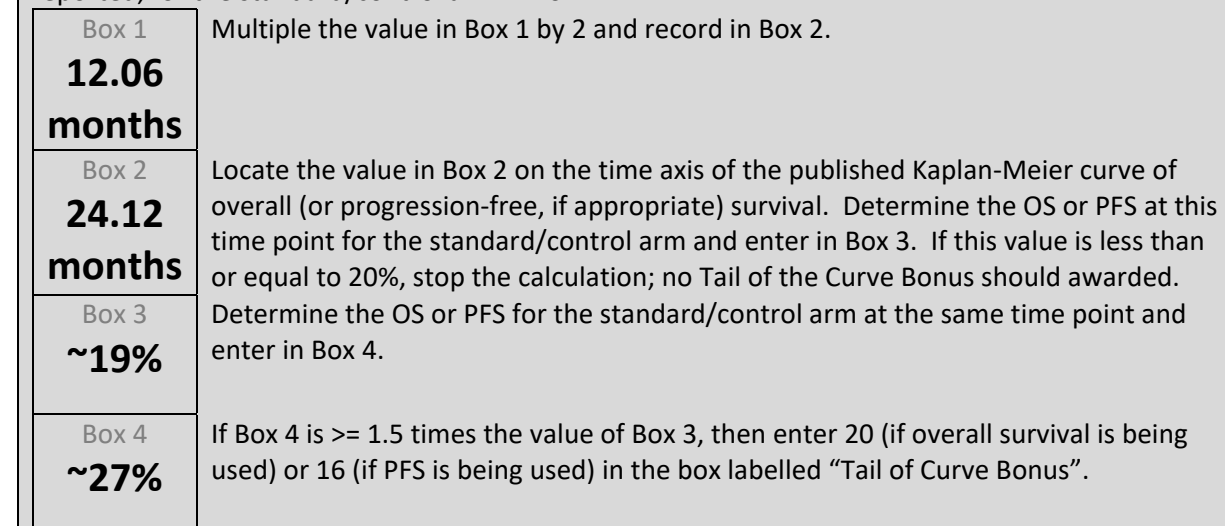

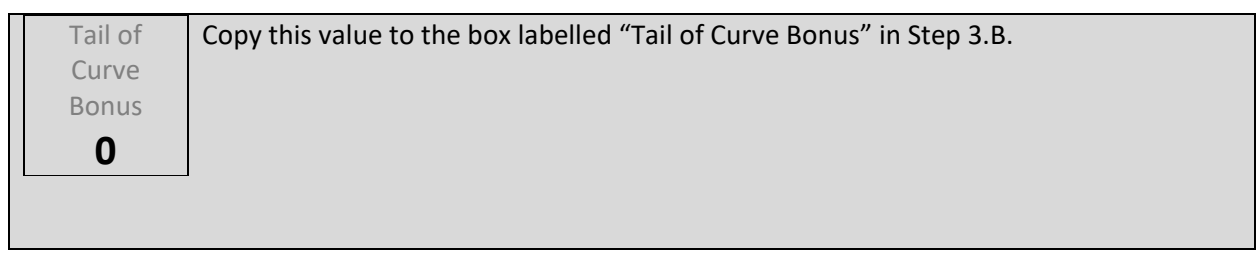

No treatment-free interval, quality of life, or long term symptom data are reported. Therefore, the rest of the Step 3 worksheet looks like this (transferring the tail of the curve bonus from above):

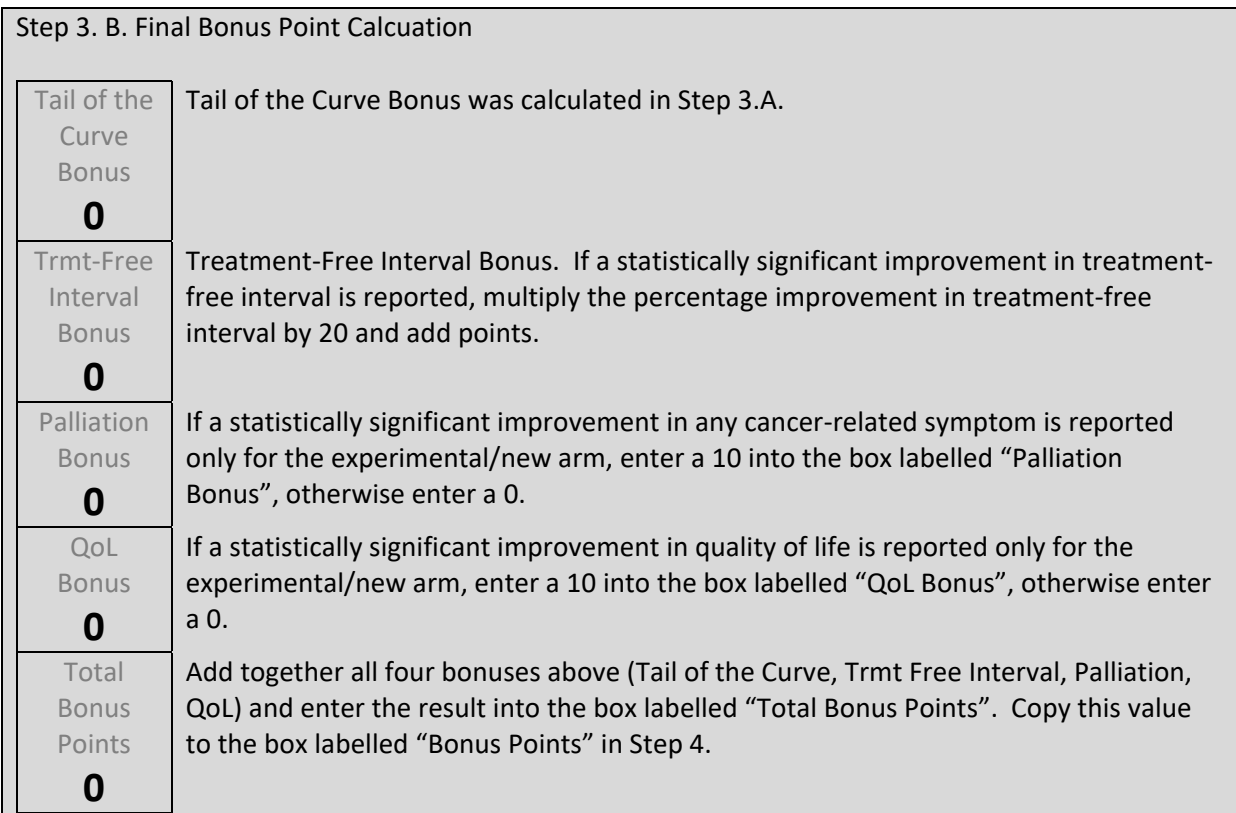

### STEP 4

Putting together all the information from the previous worked examples from the AFFIRM study, we have:

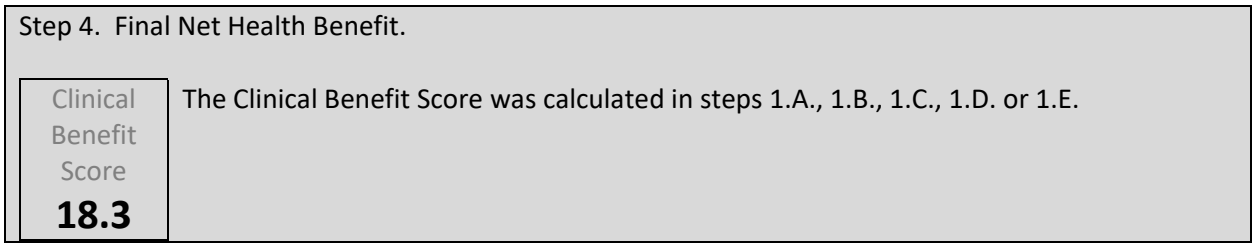

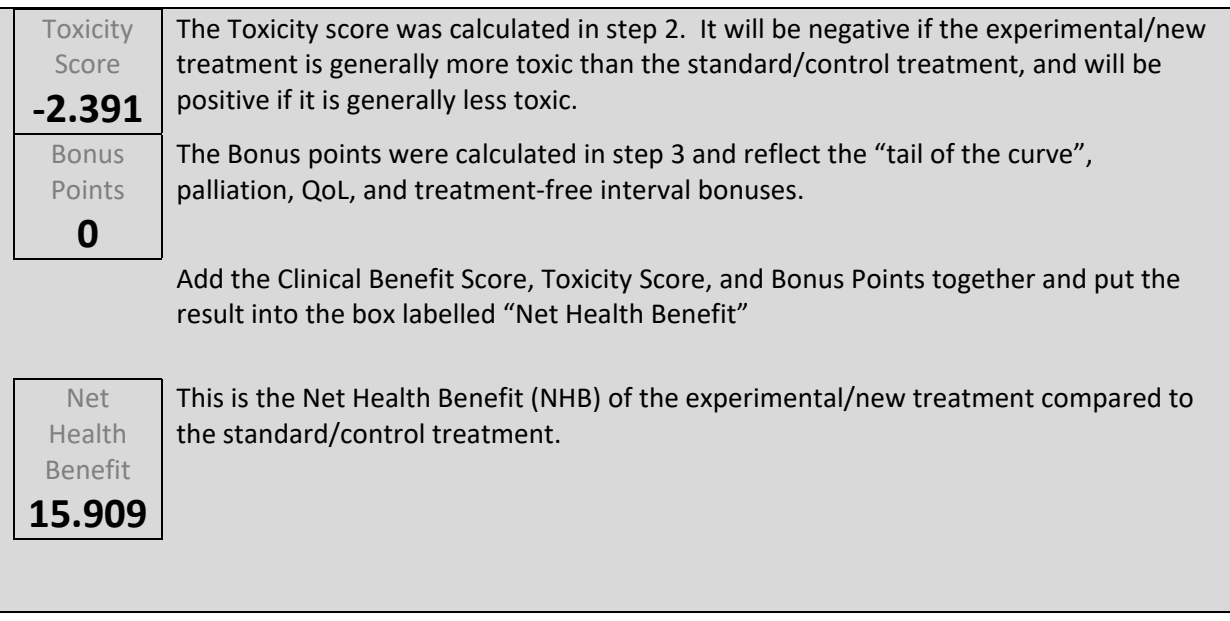

**The Net Health Benefit score for the Van Cutsem et al 2012 trial comparing aflibercept to placebo is 16, rounding to the nearest whole number.**